## Instant Subscription Scripts Change Computer

The example shows Instant Wall, but this applies to all subscription scripts (Wall, Terrain, Fence)

Each subscription is licensed to an individual user or an individual computer. A single subscription can be used on more than one computer provided that the separate computers are exclusively used by the individual subscription licensee.

## To change computers:

- Log on to your account at ValiArchitects.com;
- Navigate to "Your Account";
- Open the "Subscriptions" tab;
- Check the box next to the script name ("Instant Wall" shown here) and click "REACTIVATE";
- The script is now ready to use on a different computer.

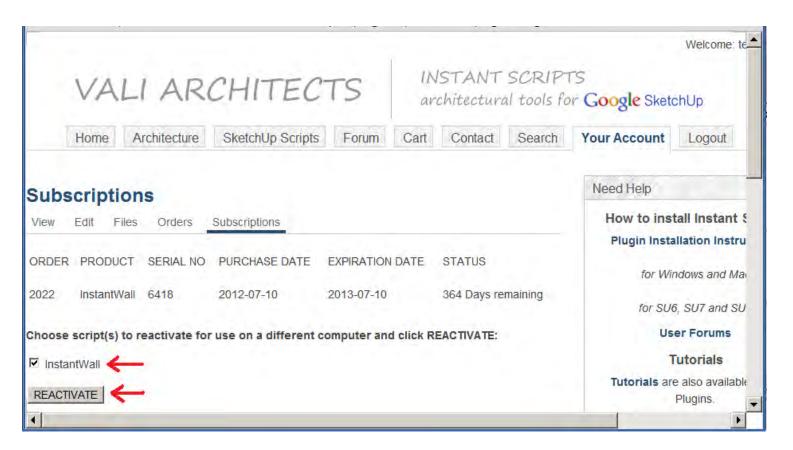